# Electronic and electromechanical prototyping ic and electromechanical prototyping<br>
Introduction<br>
Corso LM 'Materiali Intelligenti e Biomimetici' – Prof. A. Ahluwalia<br>
20/04/2017

### Introduction

20/04/2017

ludovica.cacopardo@ing.unipi.it

# Electronic and electromechanical prototyping

If you wanted to build a circuit prior to the 1960s, chances are you would have used a technique called wire-wrap.

Wire wrap is a process that involves wrapping wires around conductive posts attached to a **perfboard**. As you can see, the process can get rather complex very quickly. Although this method is still used today, there is something that makes prototyping much easier, breadboards!

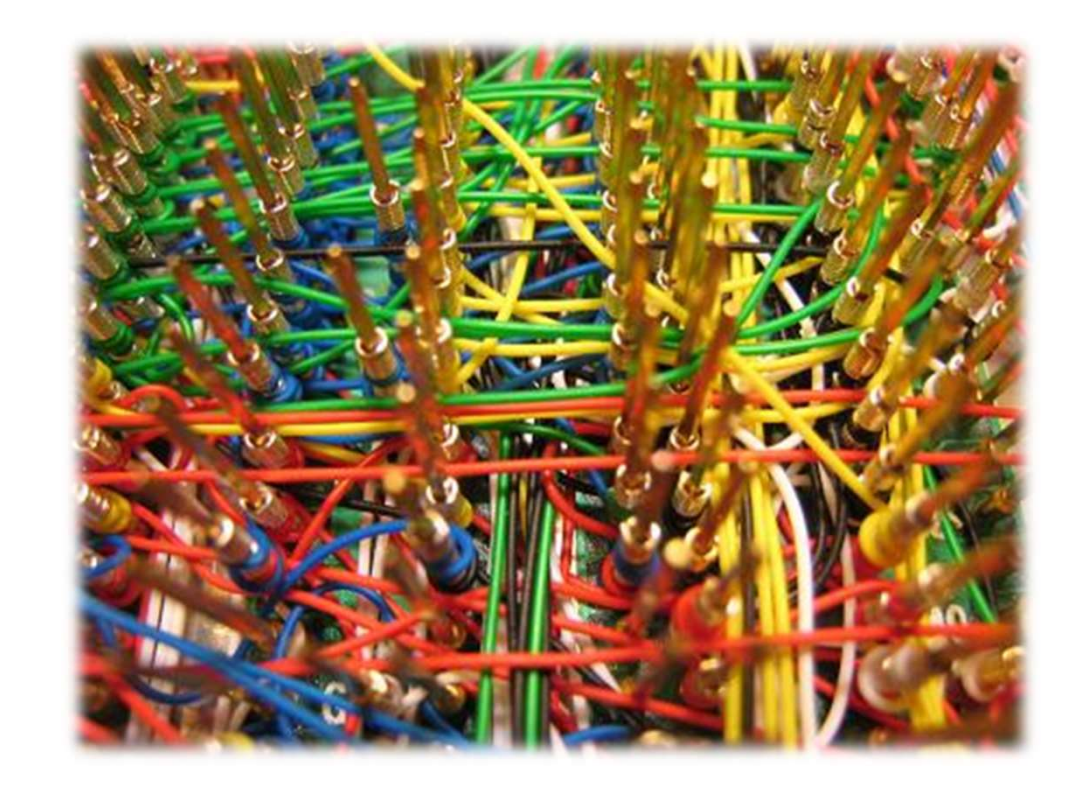

### Breadboards

An electronics breadboard is actually referring to a solderless breadboard. These are great units for making temporary circuits and prototyping, and they require absolutely no soldering.

Another common use of breadboards is testing out new parts, such as Integrated circuits (ICs). When you are trying to figure out how a part works and constantly rewiring things, you don't want to have to solder your connections each time.

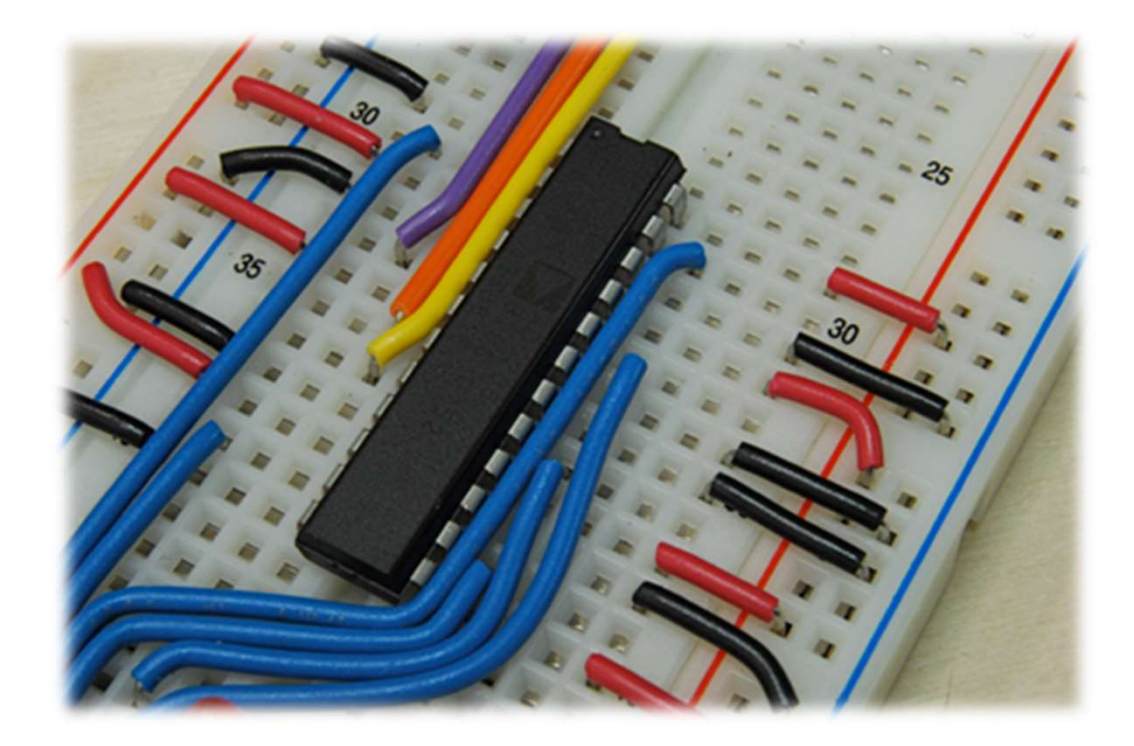

### Breadboards 2

Terminal Strips are horizontal rows of metal strips on the bottom of the breadboard. Once inserted that component will be **electrically connected** to anything else placed in that row. This is because the metal rows are conductive and allow current to flow from any point in that strip.

Power Rails are metal strips that run vertically along the sides. When building a circuit, you tend to need power in lots of different places. The power rails give you lots of easy access to power wherever you need it in your circuit. Usually they will be labeled with a '+' and a '-', to indicate the positive and negative side. It is important to be aware that the power rails on either side are not connected, so if you want the same power source on both sides, you will need to connect the two sides with some jumper wires.

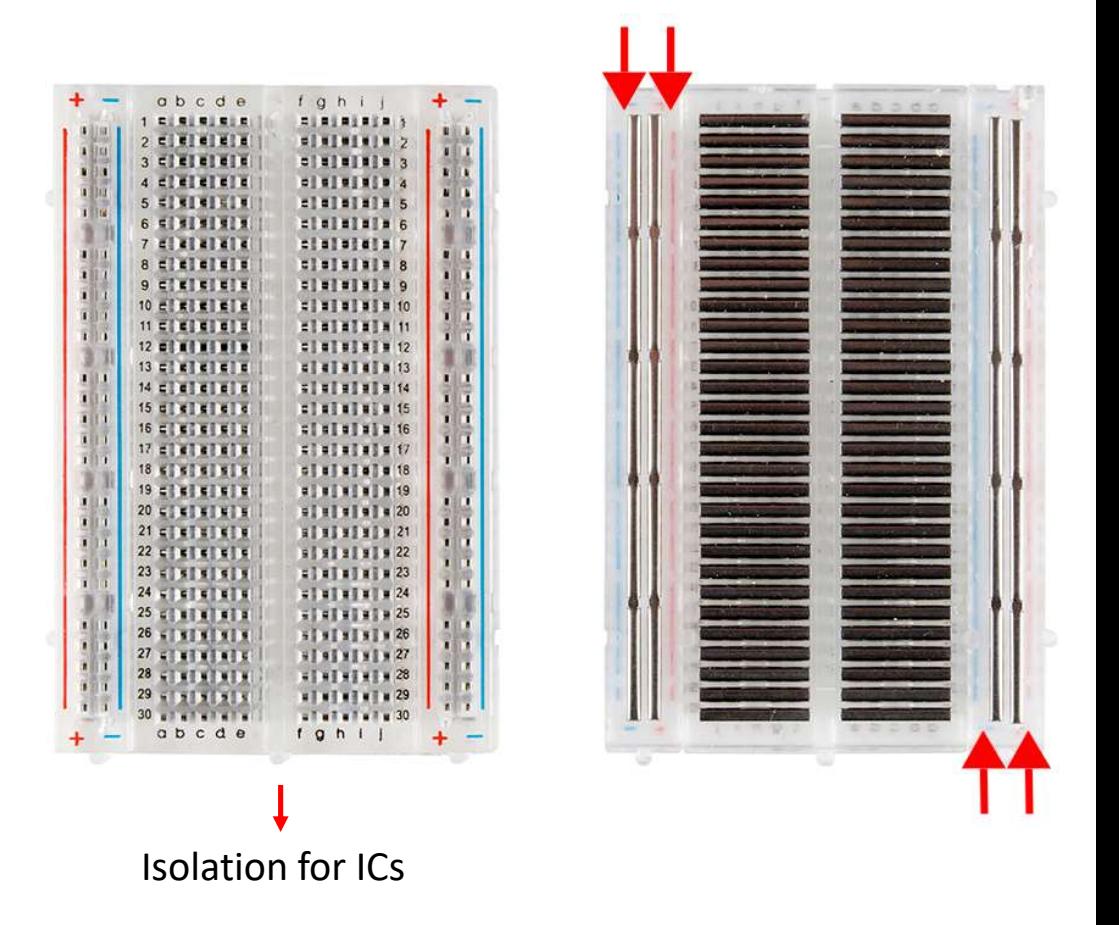

# Breadboards 3

DIP Support: Many integrated circuits (ICs) or, simply, chips, are manufactured specifically to fit onto breadboards. In order to minimize the amount of space they take up on the breadboard, they come in what is known as a Dual in-line Package (DIP). These DIP chips have legs that come out of both sides and fit perfectly over the ravine that isolates the two sides of a breadboard. Since each leg on the IC is unique, we don't want both sides to be connected to each other.

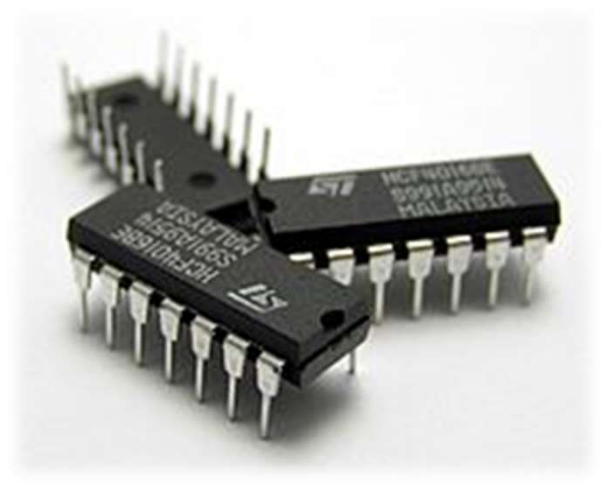

**Providing Power to a Breadboard:**<br>Borrowing from Other Power Sources: If you are working with a development board such as an **Arduino**, then you can simply pull power from the Arduino's female headers. The Arduino has multiple power and ground pins that you can connect to the power rails or other rows on a breadboard. Experience of the power supplies that allow you to provide a wide response that come<br>out of both sides and fit perfectly over the ravine that isolates the two sides<br>of a breadboard. Since each leg on the IC is unique, we d Antwork and the property current to your circuit. Using a banana connector you can provide power<br>and fit perfectly over the ravine that isolates the two sides<br>for a breadboard. Since each leg on the IC is unique, we don't from the supply to the binding posts.

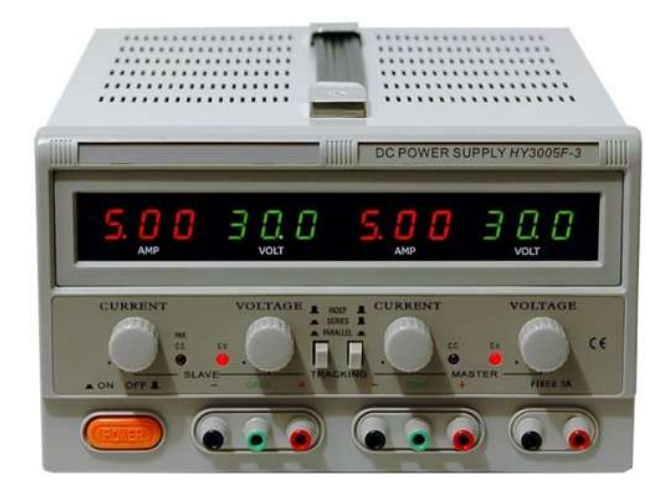

### Components: Resistances

The principal job of a resistor within an electrical or electronic circuit is to "resist" or regulate the flow of electrons (current) through them by using the type of conductive material from which they are composed.

Resistors can also be connected together in various series and parallel combinations to form resistor networks which can act as voltage droppers, voltage dividers or current limiters within a circuit.

Resistors are what are called "Passive Devices", that is they contain no source of power or amplification but only attenuate or reduce the voltage or current signal passing through them. This attenuation results in electrical energy being lost in the form of heat as the resistor resists the flow of electrons through it.

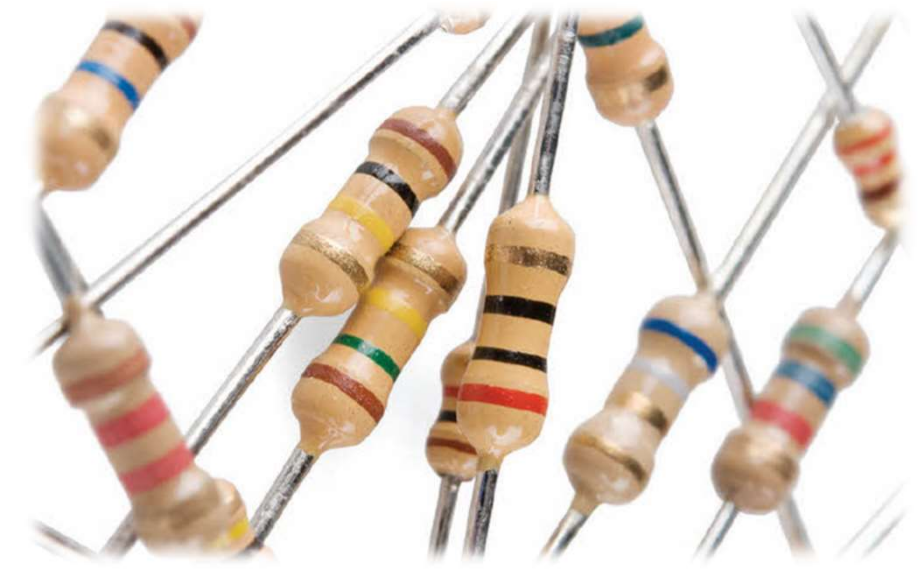

# Components (2): Types of Resistance Components (2): Types of Resistance<br>
All modern fixed value resistors can be classified into four broad groups:<br>
• Carbon Composition Resistor – Made of *carbon dust or graphite paste*, low wattage values<br>
• Film or Cermet Components (2): Types of Resistance<br>
All modern fixed value resistors can be classified into four broad groups:<br>
• Carbon Composition Resistor – Made of *carbon dust or graphite paste*, low wattage values<br>
• Film or Cermet Components (2): Types of Resistance<br>
All modern fixed value resistors can be classified into four broad groups:<br>
• Carbon Composition Resistor – Made of *carbon dust or graphite paste*, low wattage val<br>
• Film or Cermet Re

All modern fixed value resistors can be classified into four broad groups:

- 
- 
- Wire-wound Resistor Metallic bodies for heatsink mounting, very high wattage ratings
- 

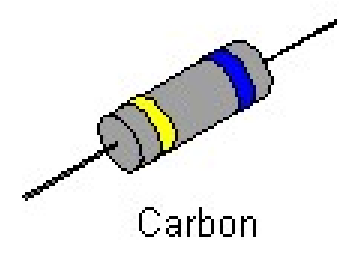

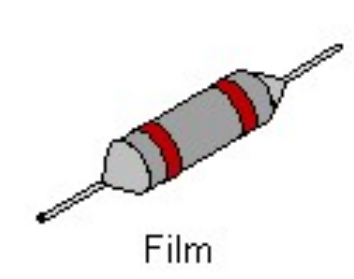

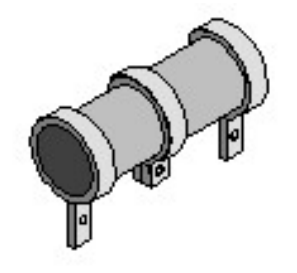

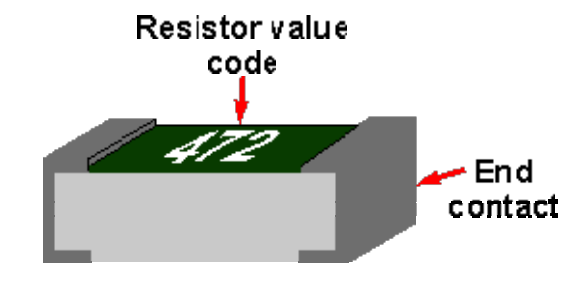

Adiustable wirewound

# Components (3): Capacitors

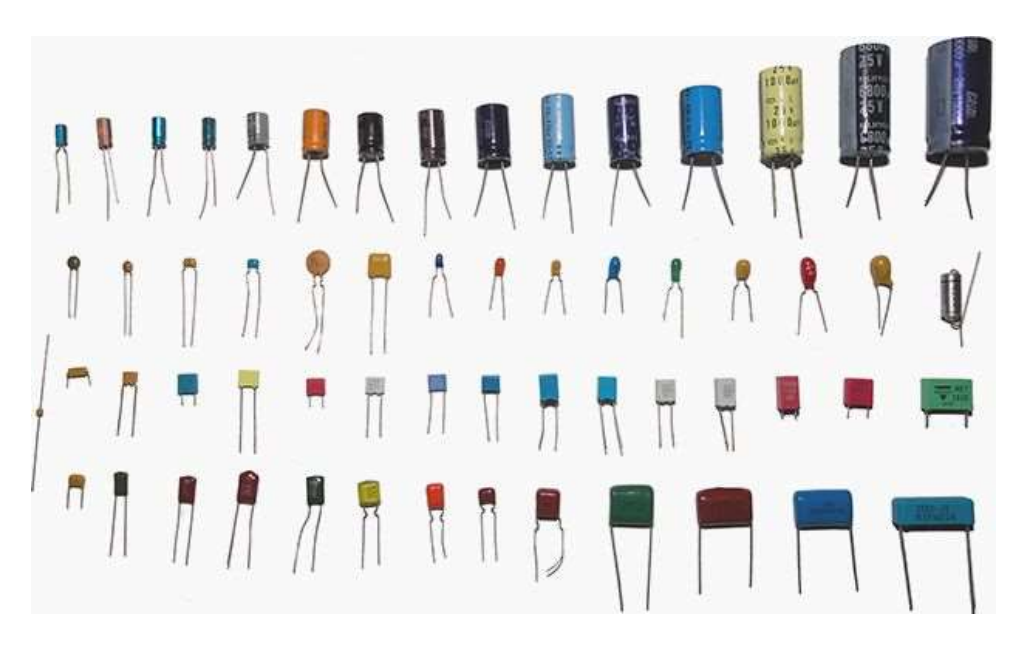

Basically a capacitor is formed from two conducting plates CITOFS<br>Basically a capacitor is formed *from two conducting plates*<br>separated by a thin insulating layer. They are manufactured<br>in many forms, styles, and from many materials. Capacitors<br>are widely used in electrical and e CITOTS<br>Basically a capacitor is formed *from two conducting plates*<br>separated by a thin insulating layer. They are manufactured<br>in many forms, styles, and from many materials. Capacitors<br>are widely used in electrical and e are widely used in electrical and electronic circuits.

In electronic circuits, small value capacitors are used to couple signals between stages of amplifiers, as components of electric filters and tuned circuits, as parts of power supply systems to smooth rectified current.

In electrical circuits, larger value capacitors are used for energy storage in such applications as strobe lights, as parts of some types of electric motors, for power factor correction in AC power distribution systems

# Components (4): Types of Capacitors

Components (4): Type<br>a) Electrolytic:<br>Electrolytic:<br>Electrolytic capacitors are a type of capacitor th<br>They are able to offer *high capacitance values* -<br>1µF, and are most widely used for low frequer **Components (4): Types of Capacitors**<br>
a) Electrolytic:<br>
Electrolytic capacitors are a type of capacitor that is *polarised*.<br>
They are able to offer *high capacitance values -* typically above<br>
1µF, and are most widely u Components (4): Types of Capacitors<br>
a) Electrolytic:<br>
Electrolytic capacitors are a type of capacitor that is *polarised*.<br>
They are able to offer *high capacitance values* - typically above<br>
(frequency limit if around 1 Components (4): Types of Capacitors<br>
a) Electrolytic:<br>
Electrolytic:<br>
Electrolytic capacitors are a type of capacitor that is *polarised*.<br>
They are able to offer *high capacitonce values* - typically above<br>
141F, and are Components (4): Types of Capa<br>
a) Electrolytic:<br>
Electrolytic:<br>
Electrolytic capacitors are a type of capacitor that is *polarised*.<br>
They are able to offer *high capacitance values* - typically above<br>
1µF, and are most wi Components (4): Types of<br>a) Electrolytic:<br>Electrolytic capacitors are a type of capacitor that is *po*<br>They are able to offer *high capacitance values* - typicall<br>1µF, and are most widely used for low frequency appl<br>(frequ Components (4): Types of Capacitors<br>
a) Electrolytic:<br>
Electrolytic capacitors are a type of capacitor that is *polarised*.<br>
They are able to offer *high capacitorace values* - typically above<br>
1µF, and are most widely us **COMPONENTS (4): Types of Capacitors**<br>
a) Electrolytic:<br>
Electrolytic capacitors are a type of capacitor that is *polarised*.<br>
They are able to offer *high capacitance values* - typically above<br>
1µF, and are most widely a) Electrolytic:<br>
Electrolytic:<br>
They are able to offer *high capacitonce values* - typically above<br>
1µF, and are most widely used for low frequency applications<br>
(frequency limit if around 100 kHz) - power supplies, decou a) Electrolytic:<br>
Electrolytic capacitors are a type of capacitor that is *polarised*.<br>
They are able to offer *high capacitonce values* - typically above<br>
1µF, and are most widely used for low frequency applications<br>
(fre Electrolytic capacitors are a type of capacitor that is *polarised*.<br>
They are able to offer *high capacitonce values* - typically above<br>
1µF, and are most widely used for low frequency applications<br>
(frequency limit if a

Experience once the matrix experience venter and a are most widely used for low frequency applications<br>(frequency limit if around 100 kHz) - power supplies, decoupling<br>and audio coupling applications.<br>b) Ceramic capacitors Frequency limit if around 100 kHz) - power supplies, decoupling<br>(frequency limit if around 100 kHz) - power supplies, decoupling<br>and audio coupling applications.<br>b) Ceramic capacitors:<br>Values range from a few picofarads to

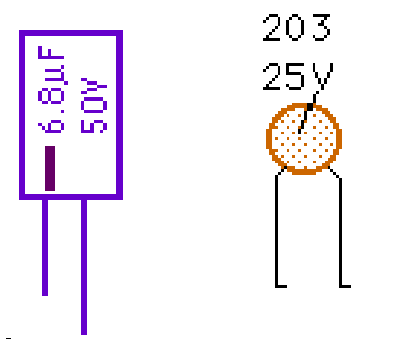

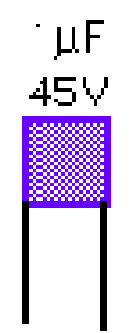

# Components (5): LEDs

- **COMPONENTS (5):** LEDS<br>
 LEDs (Light Emitting Diodes), being diodes, will only allow current to flow in<br>
one direction. The positive side of the LED is called the "anode" and is<br>
marked by having a longer leg. The other, **OMPONENTS (5): LEDS**<br>LEDs (Light Emitting Diodes), being diodes, will only allow current to flow in<br>one direction. The positive side of the LED is called the "anode" and is<br>marked by having a longer leg. The other, negat **CMPONENTS (5):** LEDS<br>
LEDs (Light Emitting Diodes), being diodes, will only allow current to flow in<br>
one direction. The positive side of the LED is called the "anode" and is<br>
marked by having a longer leg. The other, ne OMPONENTS (5): LEDS<br>
LEDS (Light Emitting Diodes), being diodes, will only allow current to flow in<br>
one direction. The positive side of the LED is called the "anode" and is<br>
marked by having a longer leg. The other, negat **COMPONENTS (5): LEDS**<br>
• LEDs (Light Emitting Diodes), being diodes, will only allow current to flow in<br>
one direction. The positive side of the LED is called the "anode" and is<br>
the "cathode." Current flows from the ano **COMPOMENTS (5):** LEDS<br>
LEDS (Light Emitting Diodes), being diodes, will only allow current to flow in<br>
one direction. The positive side of the LED is called the "anode" and is<br>
marked by having a longer leg. The other, n **COMPONENTS (5): LEDS**<br>
• LEDs (Light Emitting Diodes), being diodes, will only allow current to flow in<br>
one direction. The positive side of the LED is called the "anode" and is<br>
marked by having a longer leg. The other, LEDs (Light Emitting Diodes), being diodes, will only allow current to flow in<br>one direction. The positive side of the LED is called the "anode" and is<br>marked by having a longer leg. The other, negative side of the LED is
- 
- Experience, the positive side of the LED is called the "anode" and is<br>marked by having a longer leg. The other, negative side of the LED is called the "anode" and is<br>marked by having a longer leg. The other, negative side France are continent interests of a LED is called the "cathode." Current flows from the anode to the cathode and never the chopposite direction.<br>
More Current, More Light: The brightness of an LED is directly dependent on<br> mention of the "cathode." Current flows from the anode to the cathode and never the "cathode." Current flows from the anode to the cathode and never the opposite direction.<br>More Current, More Light: The brightness of an LE

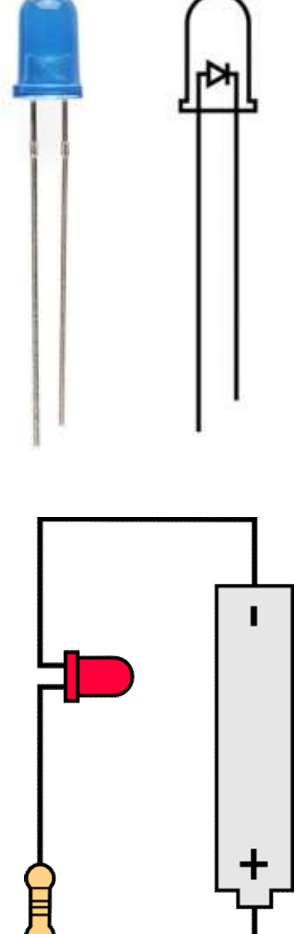

# Critical Components Selection

The first step of designing the electronics is to select the various microchips\* (i.e. integrated circuits), sensors, displays, connectors, and other electronic devices needed based upon the desired functions and target retail price of your product.

Critical Components Selection Components (i.e. integrated circuits),<br>tensors, displays, connectors, and there electronic suppliers of electronic devices needed based upon the desired functions and<br>target retail price of yo electronic components in ones (for prototyping and initial testing) or up to thousands (for low-volume manufacturing)

### \*Chip Packaging

- DIP (dual in-line package): The package may be through-hole mounted to a PCB or inserted in a socket
- SMD (surface mount device): the components are mounted or placed directly onto the surface of PCBs

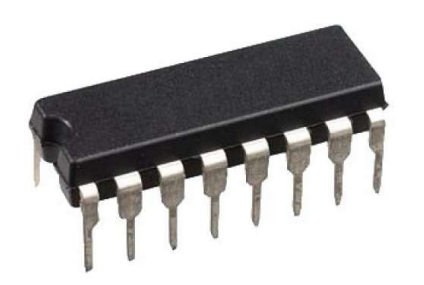

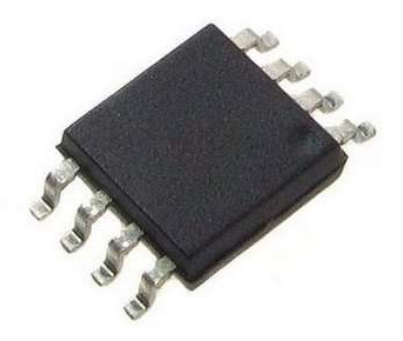

# Arduino

Arduino is an open-source electronics platform based on easy-to-use Ard uino board and software electronics platform based on easy-to-use<br>hardware and software. Arduino boards are able to read inputs - light<br>hardware and software. Arduino boards are able to read inputs - light<br>a motor, tu Arduino is an *open-source electronics platform* based on *easy-to-use*<br>hardware and software. Arduino boards are able to read inputs - light<br>a motor, a finger on a button- and turn it into an output - activating<br>a motor, a motor, turning on an LED. You can tell your board what to do by **Secure the microcontroller on the microcontroller on the microcontroller on the microcontroller on the microcontroller on the board.** To do so you use the Arduino programming language (based on  $C/C++$ ), and the Arduino pr on C/C++), and the Arduino Software (IDE). AT QUITIO<br>
Arduino is an open-source electronics platform based on easy-to-use<br>
hardware and software. Arduino boards are able to read inputs - light<br>
in a sensor, a finger on a button- and turn it into an output - activat

Simple, clear programming environment - The Arduino Software (IDE)<br>is easy-to-use for beginners, yet flexible enough for advanced users to<br> $\begin{array}{c} \begin{array}{|c} \hline \textbf{A} & \textbf{B} \end{array} & \begin{array}{|c|c|} \hline \textbf{A} & \textbf{B} \end{array} & \begin{array}{|c|c|}$ take advantage of as well.

https://www.arduino.cc/en/Main/Software

# μC and μP

 $\mu$ C and  $\mu$ P<br>
<u>Microprocessor</u> is an IC which has **only the CPU** (central processing unit) inside them i.e. only the<br>
processing powers. These microprocessors don't have RAM, ROM and other peripheral on the chip. A<br>
sy  $\mu$ C and  $\mu$ P<br>
<u>Microprocessor</u> is an IC which has **only the CPU** (central processing unit) inside them i.e. only the<br>
processing powers. These microprocessors don't have RAM, ROM and other peripheral on the chip. A<br>
sy

 $\mu$ **C** and  $\mu$ **P**<br>
<u>Microprocessor</u> is an IC which has **only the CPU** (central processing unit) inside the<br>
processing powers. These microprocessors **don't have RAM, ROM and other peripheral**<br>
system designer has to add  $\mu$ C and  $\mu$ P<br>
Microprocessing powers. These microprocessors **don't have RAM, ROM and other peripheral on the chip**. A<br>
system designer has to add them externally to make them functional. Application of microprocessor<br>  $\mu$ C and  $\mu$ P<br>
<u>Microprocessor</u> is an IC which has **only the CPU** (central processing unit) inside them i.e. only the<br>
processing powers. These microprocessors **don't have RAM, ROM and other peripheral on the chip.** A<br> **HC and**  $\mu$ **P**<br>
<u>Microprocessor</u> is an IC which has **only the CPU** (central processing unit) inside them i.e. only the<br>
processing powers. These microprocessors don't have RAM, ROM and other peripheral on the chip. A<br>
sys UC and UP<br>
Microprocessor is an IC which has only the CPU (central processing unit) inside them i.e. only the<br>
processing powers. These microprocessors don't have RAM, ROM and other peripheral on the chip. A<br>
system design **ILC CITICI LIP**<br>
Microprocessor is an IC which has **only the CPU** (central processing unit) inside them i.e. only the<br>
pyrocessing powers. These microprocessors don't have RAM, ROM and other peripheral on the chip. A<br>
sy **Microprocessor** is an IC which has **only the CPU** (central processing unit) inside them i.e. only the processing powers. These microprocessors don't have RAM, ROM and other peripheral on the chip. A system designer has to Microcontrollers are IC which has **only the CPU** (central processing unit) inside them i.e. only the CPU (central processing a minitive tasks system designer has to add them externally to make them functional. Application processing powers. These microprocessors don't have RAM, ROM and other peripheral on the chip. A<br>system designer has to add them externally to make them functional. Application of microprocessor<br>includes Desktop PC's, Lapt system designer has to add them externally to make them functional. Application of microprocessor<br>includes Desktop PC's, Laptops, notepads etc.<br>
Microprocessor find applications where tasks are unspecific like developing s

Microprocessor find applications where tasks are unspective like developed of the Microprocessor in such cases the *relatio* output is not defined. They need high amount of resources like RAM, ROM, speed of the Microproces

# Arduino DUE board

core microcontroller.

Arduino DUE board<br>
ne Arduino Due is a microcontroller board based<br>
on the *Atmel SAM3X8E ARM Cortex-M3 CPU*.<br>
is the first Arduino board based on a **32-bit ARM**<br> **core microcontroller**.<br>
has 54 digital input/output pins UARTs (hardware serial ports), a 84 MHz clock, an analog), 2 TWI, a power jack, an SPI header, a JTAG

https://www.arduino.cc/en/Main/arduinoBoardDue

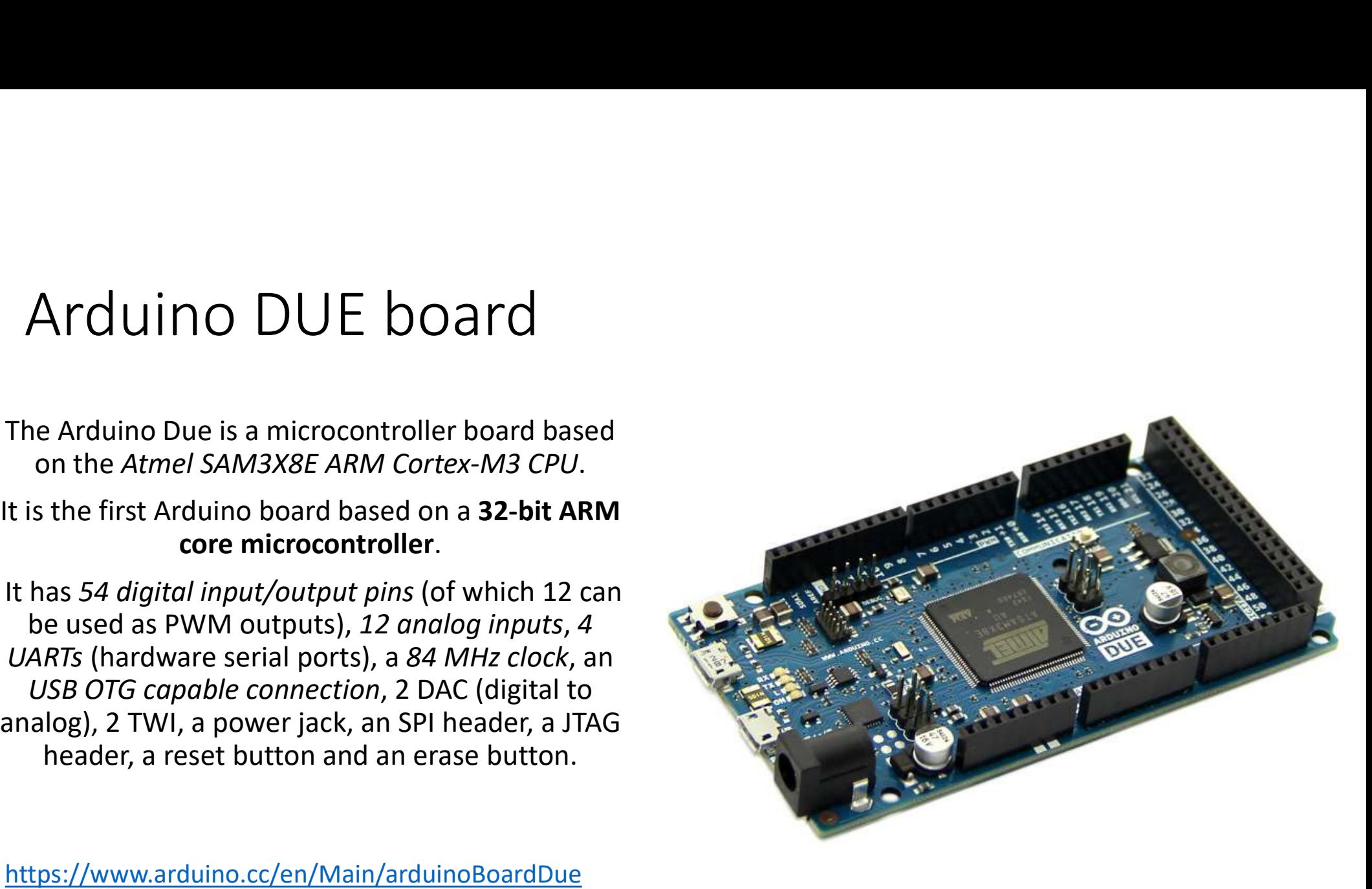

Serial Communication – USB<br>USB (Universal Serial Bus) is an industry standard initially that defines the cables, connectors<br>and communications protocols used in a bus for connection communication, and nower supply rial Communication  $-$  USB<br>USB (Universal Serial Bus) is an industry standard initially that defines the cables, connectors<br>and communications protocols used in a bus for connection, communication, and power supply<br>betwee  $\begin{array}{l} \mathsf{trial}\ \mathsf{Communication} \ \mathsf{u}\ \mathsf{n} \mathsf{ication} \ \mathsf{m} \ \mathsf{LSS}\ \mathsf{Universal}\ \mathsf{Serial}\ \mathsf{Bus}\ \mathsf{i}\ \mathsf{s}\ \mathsf{a}\ \mathsf{n}\ \mathsf{d}\ \mathsf{asymutations} \ \mathsf{protocols}\ \mathsf{used}\ \mathsf{i}\ \mathsf{n}\ \mathsf{a}\ \mathsf{bus}\ \mathsf{for}\ \mathsf{connection}, \ \mathsf{communication}, \ \mathsf{and}\ \mathsf{power}\ \mathsf{supply} \ \mathsf{between}\ \mathsf{computers}\ \mathsf{and}\ \mathsf{electronic}\ \mathsf{de$  $\text{unication} - \text{USB}$ <br>s) is an industry standard initially that defines the cables, connector occols used in a bus for connection, communication, and power supplements and electronic devices.

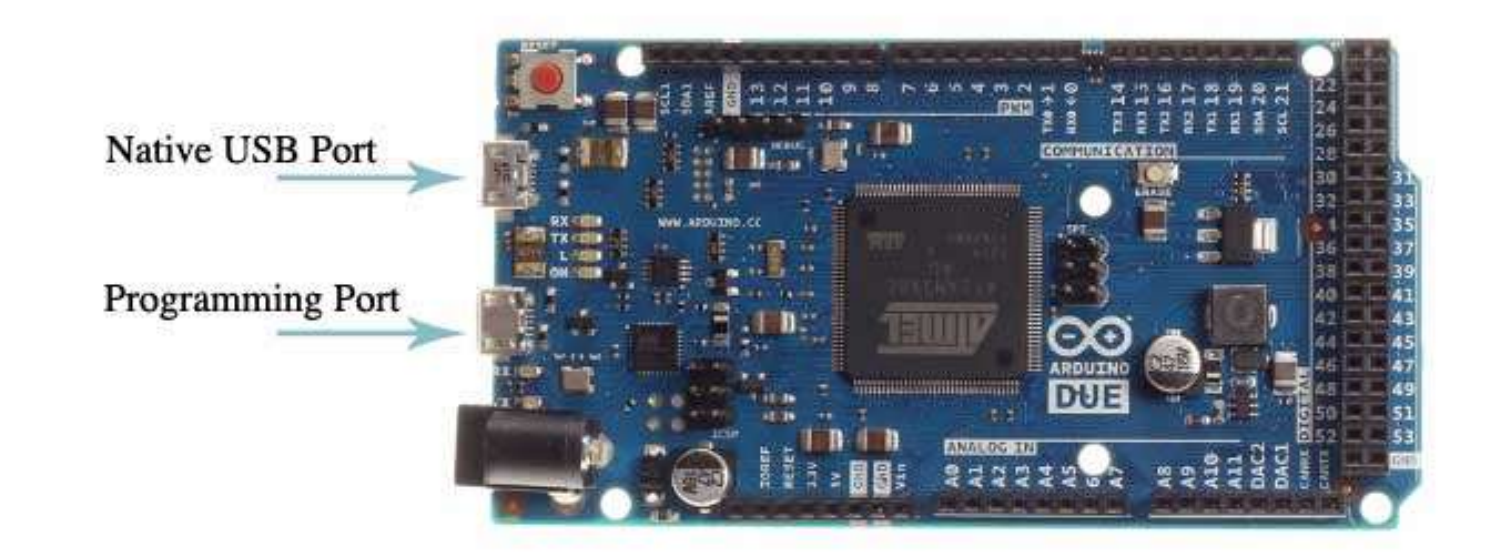

# Serial Communication — USB (2)<br>• Programming port: The programming port is connected to an ATmega16U2, which provides a virtual

COM port to software on a connected computer. It uses the 16U2 as a USB-to-serial chip connected to the first UART of the SAM3X (RX0 and TX0).

The 16U2 has two pins connected to the Reset and Erase pins of the SAM3X. Opening and closing the Programming port connected at 1200bps triggers a "hard erase" procedure of the SAM3X chip, activating the Erase and Reset pins on the SAM3X before communicating with the UART. This is the recommended port for programming the Due.

• Native port: The Native USB port is connected directly to the SAM3X. Opening and closing the Native port at 1200bps triggers a 'soft erase' procedure: the flash memory is erased and the board is restarted with the bootloader. Opening and closing the native port at a different baud rate will not reset the SAM3X.

Serial Communication - TTL<br>Serial is used for communication between the Arduino board and a computer or other<br>devices. Serial communication on **pins TX/RX** (just two wires - one for sending data Serial Communication between the Arduino board and a computer or other<br>serial is used for communication between the Arduino board and a computer or other<br>devices. Serial communication on **pins TX/RX** (just two wires - one Serial Communication between the Arduino board and a computer or other<br>devices. Serial communication on pins TX/RX (just two wires - one for sending data<br>and another for receiving) uses <u>TTL (Transistor-Transistor Logic) </u> Serial is used for communication between the Arduino board and a computer or other<br>devices. Serial communication on pins TX/RX (just two wires - one for sending data<br>and another for receiving) uses <u>TTL (Transistor-Transi</u> Serial Communication between the Arduino board and a considerable size of communication between the Arduino board and a consideration of principle and a consider to receiving) uses  $\frac{TL}{TL}$  (Transistor-Transistor Logic) Serial is used for communication between the Arduino board and a comput<br>devices. Serial communication on **pins TX/RX** (just two wires - one for se<br>and another for receiving) uses <u>TTL</u> (Transistor-Transistor Logic) *logic* **Serial Communication between the Arduino boat**<br>Serial is used for communication between the Arduino boat<br>devices. Serial communication on **pins TX/RX** (just two wit<br>and another for receiving) uses **TTL (Transistor-Transi Serial Communication between the Arduino board and a com**<br>
Serial is used for communication between the Arduino board and a com<br>
devices. Serial communication on **pins TX/RX** (just two wires - one for<br>
and another for re **Serial Communication between the Arduino board idevices.** Serial communication between the Arduino board idevices. Serial communication on **pins TX/RX** (just two wire:<br>and another for receiving) uses **TTL (Transistor-Tra** Serial is used for communication between the Arduino board and a computer or other<br>devices. Serial communication on **pins TX/RX** (just two wires - one for sending data<br>and another for receiving) uses **TTL (Transistor-Tran** 

For any logic family, there are a number of threshold voltage levels to know:

- 
- 
- 
- 

All Arduino boards have at least one serial port (a UART).

devices. Serial communication on **pins TX/RX** (just two wires - one for sending data<br>
and another for receiving) uses **TTL (Transistor-Transistor Logic)** *logic levels* (5V or<br>
3.3V depending on the board).<br>
For any logic and another for receiving) uses **TTL (Transistor-Transistor Logic)** logic levels (5V or<br>
3.3V depending on the board).<br>
For any logic family, there are a number of threshold voltage levels to know:<br>  $V_{on}$ -Minimum *OUTPUT* 3.3V depending on the board).<br>
For any logic family, there are a number of threshold voltage levels to know:<br>  $V_{on}$ —Minimum OUTPUT Voltage level a TTL device will provide for a HiGH signal.<br>  $V_{on}$ —Minimum INPUT Voltage For any logic family, there are a number of threshold voltage levels to know  $V_{\text{OH}}$  – Minimum OUTPUT Voltage level a TTL device will provide for a HIGH signal.<br>  $V_{\text{H}}$  – Minimum INPUT Voltage level to be considered

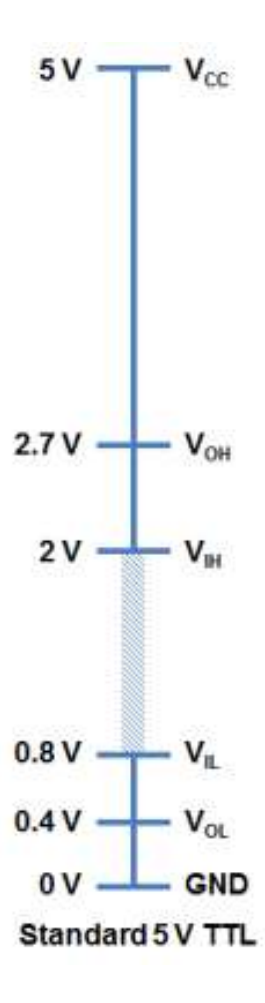

# Serial Communication – TTL (2)

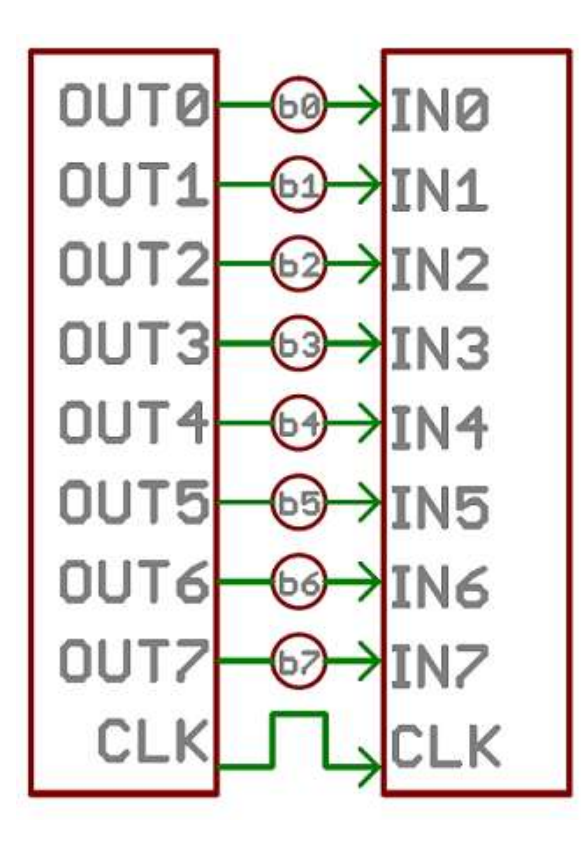

- unication TTL  $(2)$ <br>
1. Serial transmission of digital information (bits) through a single wire or other<br>
medium is less costly than **parallel transmission** through multiple wires.<br>
2. A synchronous serial interface alw
- $\begin{array}{l} \mathsf{incident} \mathsf{on} \mathsf{--TTL} \ (2) \ \mathsf{Serial} \ \textit{transmission of digital information (bits) through a single wire or other medium is less costly than parallel transmission through multiple wires.} \ \mathsf{A} \ \mathsf{synchronous} \ \mathsf{serial} \ \mathsf{interest} \ \mathsf{always} \ \mathsf{pairs} \ \mathsf{its} \ \mathsf{data line(s)} \ \mathsf{with} \ \mathsf{a} \ \mathsf{clock} \ \mathsf{signal}, \ \mathsf{so} \ \mathsf{and} \ \mathsf{devices} \ \mathsf{on} \ \mathsf{a} \ \mathsf{and} \ \mathsf{not} \ \mathsf{not} \ \mathsf{not}$ 2. **A synchronous serial interface always pairs its data line(s)**<br>2. A synchronous serial interface always pairs its data line(s) with a clock signal, so<br>2. A synchronous serial interface always pairs its data line(s) wit  $\begin{array}{l} \n \textbf{N} & \textbf{C} & \textbf{C} & \textbf{C} & \textbf{C} & \textbf{C} & \textbf{C} & \textbf{C} & \textbf{C} & \textbf{C} & \textbf{C} & \textbf{C} & \textbf{C} & \textbf{C} & \textbf{C} & \textbf{C} & \textbf{C} & \textbf{C} & \textbf{C} & \textbf{C} & \textbf{C} & \textbf{C} & \textbf{C} & \textbf{$ **notable straightform** of digital information (bits) through a single wire or other medium is less costly than **parallel transmission** through multiple wires.<br>A **synchronous** serial interface always pairs its data line(s) Cation —  $TTL(2)$ <br>
ial transmission of digital information (bits) through a single wire or other<br>
dium is less costly than **parallel transmission** through multiple wires.<br> **ynchronous** serial interface always pairs its dat

**Asynchronous serial transmission** of digital information (bits) through a single wire or other medium is less costly than **parallel transmission** through multiple wires.<br>A **synchronous** serial interface always pairs its **Cation – TTL (2)**<br> **Serial transmission** of digital information (bits) through a single wire or other medium is less costly than **parallel transmission** through multiple wires.<br>
A **synchronous** serial interface always pa **and I/O pins, but it does mean we need to put some extra effort into reliably that all metally information (bits) through a single wire or other medium is less costly than parallel transmission through multiple wires.<br>A CALION – I L L (2)**<br> **Serial transmission** of digital information (bits) through a single wire or a<br>
medium is less costly than **parallel transmission** through multiple w<br>
A **synchronous** serial interface always pairs it

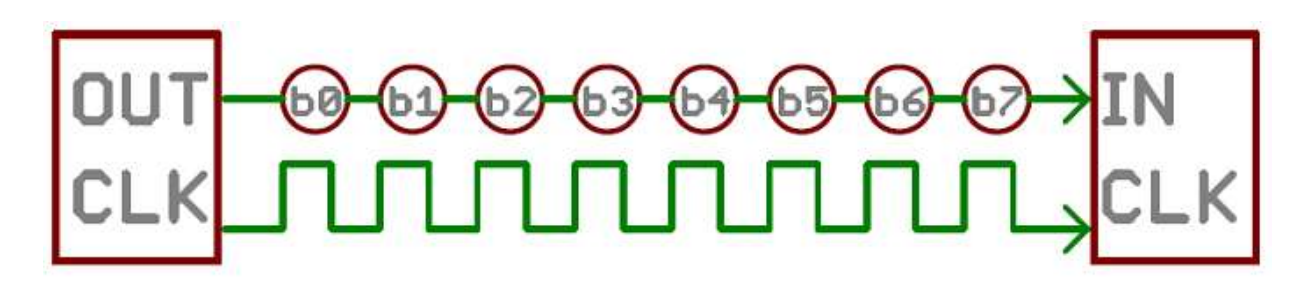

# Serial Communication - TTL (3)<br>Arduino communicates on **digital pins 0 (RX) and 1 (TX)**. Thus, if you use these functions, yi

Serial Communication – TTL (3)<br>Arduino communicates on digital pins 0 (RX) and 1 (TX). Thus, if you use these functions, you<br>cannot also use pins 0 and 1 for digital input or output.<br>The <u>Arduino Due</u> has three additional Serial Communication - TTL (3)<br>Arduino communicates on **digital pins 0 (RX) and 1 (TX)**. Thus, if you use these function<br>cannot also use pins 0 and 1 for digital input or output.<br>The <u>Arduino Due</u> has three additional 3.3V Serial Communication – TTL (3)<br>Arduino communicates on **digital pins 0 (RX) and 1 (TX)**. Thus, if y<br>cannot also use pins 0 and 1 for digital input or output.<br>The <u>Arduino Due</u> has three additional 3.3V TTL serial ports:<br>Se Arduino communicates on **digital pins 0 (RX) and 1 (TX)**. Thus, if you use these functions, you cannot also use pins 0 and 1 for digital input or output.<br>The <u>Arduino Due</u> has three additional 3.3V TTL serial ports:<br>Serial

Serial on pins 0 (RX) and 1 (TX); Serial Communicates on digital pins 0 (RX) and 1<br>Arduino communicates on digital pins 0 (RX) and 1<br>cannot also use pins 0 and 1 for digital input or outpu<br>The <u>Arduino Due</u> has three additional 3.3V TTL serial 1<br>Serial on Serial Communicates on digital pins 0 (RX) and 1<br>
Arduino communicates on digital pins 0 (RX) and 1<br>
cannot also use pins 0 and 1 for digital input or outpu<br>
The <u>Arduino Due</u> has three additional 3.3V TTL serial 1<br>
Serial Serial Communicates on digital pins 0 (RX) and cannot also use pins 0 and 1 for digital input or outpu<br>The <u>Arduino Due</u> has three additional 3.3V TTL serial portion of the Arduino Due has three additional 3.3V TTL serial

chip.

# Serial Communication — SPI and I2C<br>• Pins that support SPI (Serial Peripheral Interface) communication using the SPI librar

**Serial Communication – SPI and I2C**<br>• Pins that support SPI (Serial Peripheral Interface) communication using the SPI library<br>It has only three lines (i.e. MISO, MOSI and SCK) for data transmission. In SPI communication<br> **ETIAL COMMUNICATION — SPI AND IZC**<br>
Pins that support SPI (Serial Peripheral Interface) communication using the SPI library<br>
It has only three lines (i.e. MISO, MOSI and SCK) for data transmission. In SPI communication<br> **erial Communication – SPI and I2C**<br>
Pins that support SPI (Serial Peripheral Interface) communication using the SPI library<br>
It has only three lines (i.e. MISO, MOSI and SCK) for data transmission. In SPI communication<br> **Serial Communication – SPI and I2C**<br>
• Pins that support SPI (Serial Peripheral Interface) communication using the SPI library<br>
It has only three lines (i.e. MISO, MOSI and SCK) for data transmission. In SPI communicatio **ETIAL COMMUNICATION — SPL AND L2C**<br>
Pins that support SPL (Serial Peripheral Interface) communication using the SPL library<br>
It has only three lines (i.e. MISO, MOSI and SCK) for data transmission. In SPL communication<br> **EXECUTE SERIAL SERIAL SERIAL SERIAL SERIAL SERIAL SERIAL SERIAL SERIAL SERIAL SERIAL SERIAL SERIAL SERIAL SERI**<br> **EXERCUTE:** This sonly three lines (i.e. MISO, MOSI and SCK) for data transmission. In SPI communication<br>
th Pins that support SPI (Serial Peripheral Interface) communication using the SPI library<br>It has only three lines (i.e. MISO, MOSI and SCK) for data transmission. In SPI communication<br>there is only one MASTER controller and Pins that support SPI (Serial Peripheral Interface) communication usin<br>It has only three lines (i.e. MISO, MOSI and SCK) for data transmission. In t<br>there is only one MASTER controller and one SLAVE controller, and hence t

# Arduino IDE

Arduino IDE<br>The IDE (Integrated development environment) allows us to write, compile and transfer our programs on the<br>In primo luogo, bisogna sottolineare che il linguaggio di programmazione utilizzato per Arduino è il C/C

) allows us to write, compile and transfer our programs<br>arduino board.<br>guaggio di programmazione utilizzato per Arduino è il C<br>è possibile utilizzare o meno il supporto per le classi cl In primo luogo, bisogna sottolineare che il linguaggio di programmazione utilizzato per Arduino è il C/C++; si può parlare di entrambi i linguaggi, in quanto è possibile utilizzare o meno il supporto per le classi che il C++ mette a disposizione

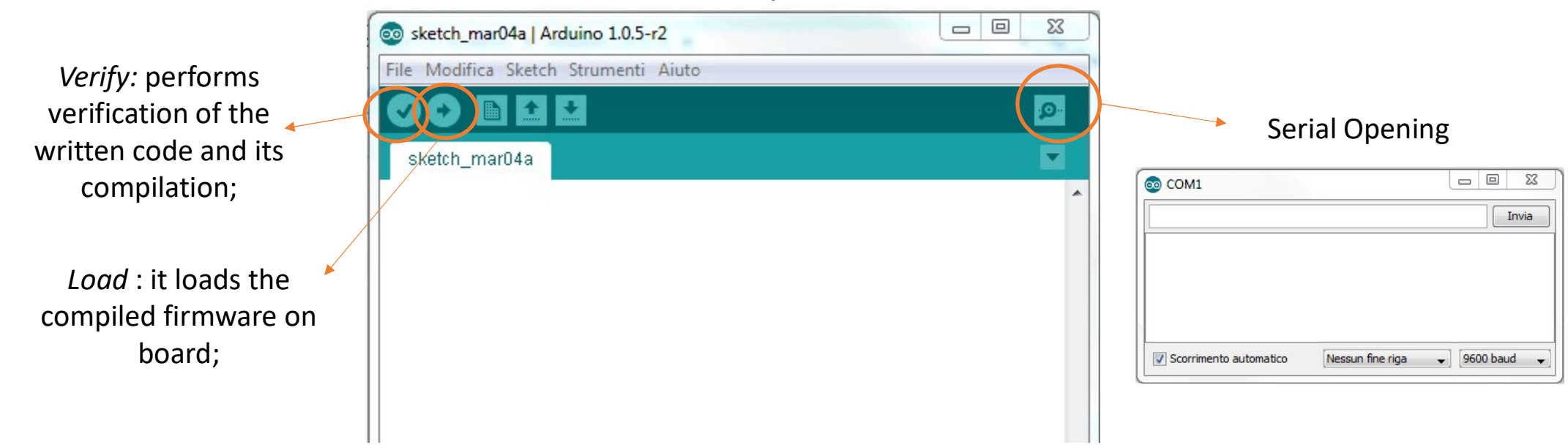

# For Loop

FOT LOOD<br>The for statement is used to repeat a block of statements<br>enclosed in curly braces.<br>An increment counter is usually used to increment and parenthesis entimate the loop. For Loop<br>The for statement is used to repeat a block of statements<br>enclosed in curly braces.<br>An increment counter is usually used to increment and<br>terminate the loop. For Loop<br>The for statement is used to repeat a block of stateme<br>enclosed in curly braces.<br>An increment counter is usually used to increment aterminate the loop.<br>There are three parts to the for loop header:

```
//statement(s);
}
```
- 
- 
- 

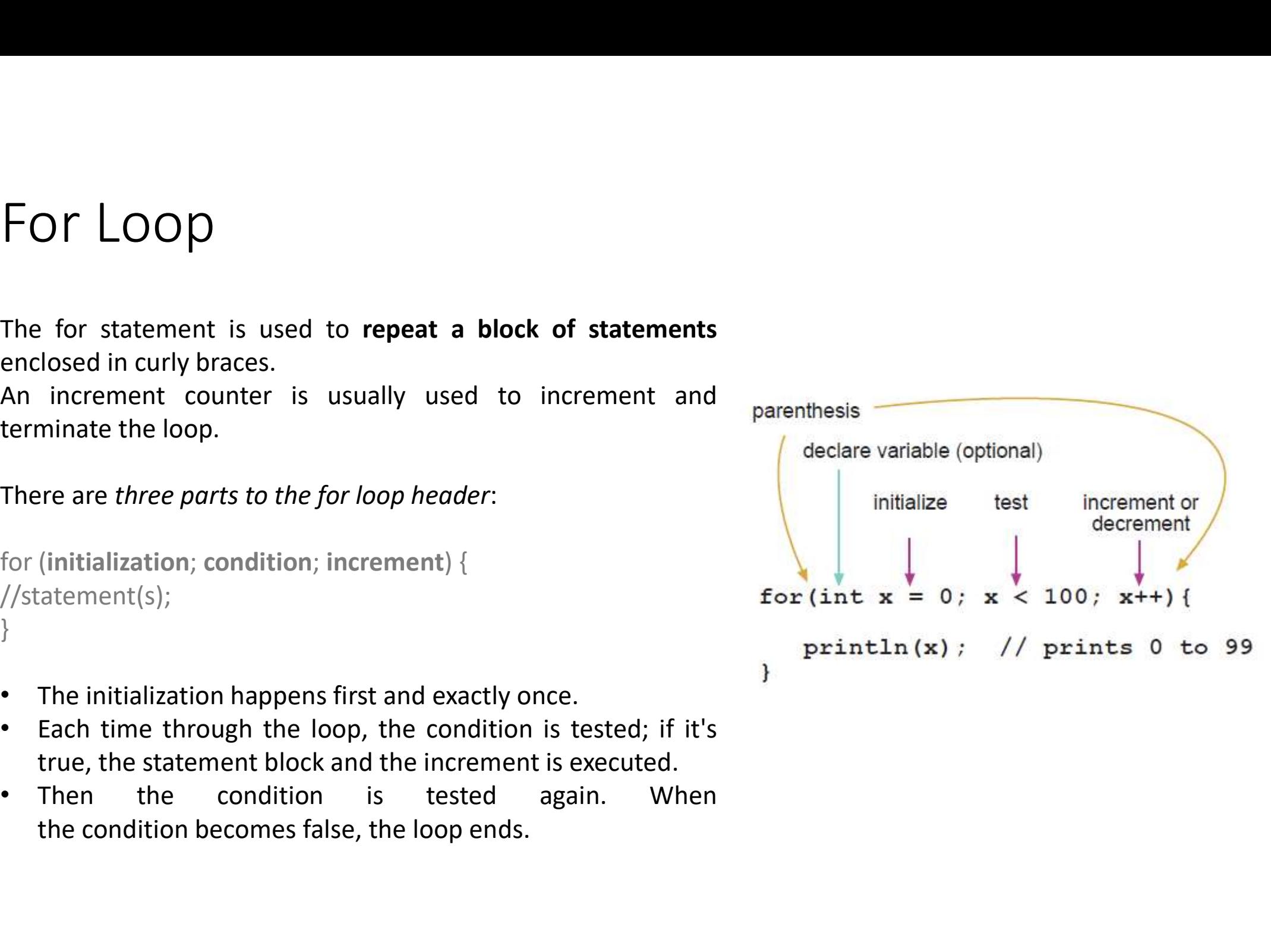

```
While Loop
```
while loops will loop continuously, until the expression inside the parenthesis becomes false. This could be in your code, such as an incremented variable or an external condition, such as testing a sensor. while loops will loop continuously, until the expre:<br>This could be in your code, such as an incremente<br>a sensor.<br>while(expression){<br>// statement(s)<br>}<br>Example:<br>var = 0;<br>while(var < 200){<br>// do something repetitive 200 times while loops will loop continuously, until the expression in<br>This could be in your code, such as an incremented varia<br>a sensor.<br>while(expression){<br>// statement(s)<br>}<br>Example:<br>var = 0;<br>while(var < 200){<br>// do something repeti

```
while(expression){
// statement(s)
}
```
Example:

// do something repetitive 200 times

var++;

}

```
If/else Instruction
```
**if/else allows greater control over the flow of code than the basic if statement, by allowing multiple tests to be**<br>grouped together. Each test will proceed to the next one until a true test is encountered. When a true t If/else allows greater control over the flow of code than the basic if statement, by allowing **multiple tests** to be grouped together. Each test will proceed to the next one until a true test is encountered. When a true t If/else allows greater control over the flow of code than the basic if statement, by allowing **multiple tests** to be grouped to group at our line following the entire if for the program then skips to the line following th **If/else Instruction.**<br>
If/else allows greater control over the flow of code than the basic if statement, by allowing **multiple tests** to be<br>
grouped together. Each test will proceed to the next one until a true test is en If/else Instruction<br>if/else allows greater control over the flow of code th<br>grouped together. Each test will proceed to the next<br>found, its associated block of code is run, and the p<br>construction. If no test proves to be If/else allows greater control over the flow of code than the b<br>
If/else allows greater control over the flow of code than the b<br>
grouped together. Each test will proceed to the next one unifound, its associated block of Figure 1.13 CF Tristal CFTOT The filom of code than the basic<br>grouped together. Each test will proceed to the next one until a<br>found, its associated block of code is run, and the program then<br>construction. If no test prov

```
{ // action A
}
{ // action B
}
else
\frac{1}{2} // do Thing C
}
```
# Switch

SWITCh<br>switch...case controls the flow of programs by allowing programmers to specify different code that should<br>be executed in various conditions. In particular, a switch statement compares the value of a variable to the<br>  $\textsf{Switch}$ <br>switch...case controls the flow of programs by allowing programmers to specify different code that should<br>be executed in various conditions. In particular, a switch statement compares the value of a variable to th **SWITCh**<br>switch...case controls the flow of programs by allowing programmers **to specify different code that should**<br>be executed in various conditions. In particular, a switch *statement compares the value of a variable to* SWITCh<br>switch...case controls the flow of programs by allowing programmers to specify differen<br>be executed in various conditions. In particular, a switch statement compares the value of<br>variable, the code in that case stat  $\textsf{Switch}$ <br>
switch...case controls the flow of programs by allowing programmers to specify different code that should<br>
be executed in various conditions. In particular, a switch statement compares the value of a variable to **SWITCh**<br>switch...case controls the flow of programs by allowing programmers to specify different code that should<br>be executed in various conditions. In particular, a switch statement compares the value eya orable to the<br>

**Switch...case controls the flow of programs by allowing probe executed in various conditions.** In particular, a switch values specified in case statements. When a case statem variable, the code in that case statement is **Witch**<br>
witch...case controls the flow of programs by allowie<br> **executed in various conditions**. In particular, a sweet state in case statements. When a case statement<br>
riable, the code in that case statement is run.<br>
a **Witch**<br>
tch...case controls the flow of programs by allowing programmers to sexecuted in various conditions. In particular, a switch *statement compo*<br>
executed in case statements. When a case statement is found w<br>
levels **WILCT1**<br>
vitch...case controls the flow of programs by allowic<br>
executed in various conditions. In particular, a sware in the code in that case statements. When a case statement<br>
rable, the code in that case statement is //do something when var equals 2 break; default: // if nothing else matches, do the default // default is optional break; }

# References

- http://predictabledesigns.com/how-to-develop-and-prototype-a-new-product/
- https://learn.sparkfun.com/tutorials/how-to-use-a-breadboard
- http://www.electronics-tutorials.ws/resistor/res\_1.html
- http://www.studyelectrical.com/2016/12/different-types-classification-of-capacitors.html
- https://learn.sparkfun.com/tutorials/light-emitting-diodes-leds
- http://www.madehow.com/Volume-2/Printed-Circuit-Board.html
- https://www.arduino.cc/en/Guide/Introduction
- https://www.engineersgarage.com/tutorials/twi-i2c-interface